# **Table of Contents**

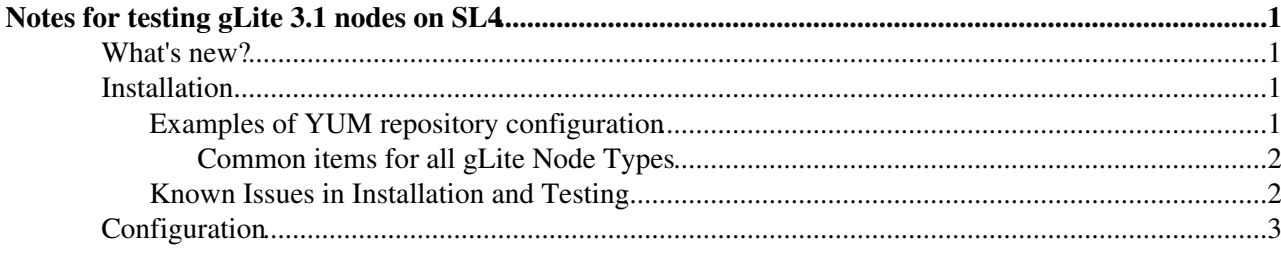

# <span id="page-1-0"></span>**Notes for testing gLite 3.1 nodes on SL4**

These notes describe the initial release of gLite node types to certification of gLite 3.1 for SL4. At this initial point, the node types concerned are

- glite-CE
- glite-MON
- glite-LB
- glite-SE\_dpm\_disk
- glite-SE\_dpm\_mysql
- glite-TORQUE\_utils
- glite-VOBOX
- glite-WMS
- lcg-CE

### <span id="page-1-1"></span>**What's new?**

- The binaries have been natively built on SL4
- The codebase is gLite 3.1, not gLite 3.0 (in practise the changes here are small)
- There are updated dependencies, most notably
	- ♦ VDT1.6 which provides GT4
		- $\triangle$  Java 1.5
- There is updated configuration based on yaim 3.1
- Many obsolete components have been removed

This release is targeted to 32 bit architecture. Nevertheless, feedback on attempts at 64 bit installation are welcomed.

## <span id="page-1-2"></span>**Installation**

There is a section 'Known Issues in Installation and Testing' at the end of this page.

Please use the following instructions. There will be more detailed instructions for each node type as installation experience is gained. In the initial phase, the following meta-packages are available:

- cert-glite-CE
- cert-glite-MON
- cert-glite-LB
- cert-glite-SE\_dpm\_disk
- cert-glite-SE\_dpm\_mysql
- cert-glite-TOROUE utils
- cert-glite-VOBOX
- cert-glite-WMS
- cert-lcg-CE

You will have to install an rpm for java 1.5 first. If needed, you can get java as described in [GLite31JPackage.](https://twiki.cern.ch/twiki/bin/view/EGEE/GLite31JPackage)

#### <span id="page-1-3"></span>**Examples of YUM repository configuration**

For example, in order to use yum to install glite-CE or glite-WMS, first create glite.repo in /etc/yum.repos.d with the following contents (please note that the baseurls of the repositories have changed since the original release of this documentation).

#### **glite.repo for glite-CE**

```
[cert-glite-ce]
name=gLite 3.1 CE (Testing and Certification)
baseurl=http://grid-deployment.web.cern.ch/grid-deployment/glite/cert/3.1/glite-CE/sl4/i386
enabled=1
```
#### **glite.repo for glite-VOBOX**

```
[cert-glite-vobox]
name=gLite 3.1 VOBOX (Testing and Certification)
baseurl=http://grid-deployment.web.cern.ch/grid-deployment/glite/cert/3.1/glite-VOBOX/sl4/i386
enabled=1
```
#### **glite.repo for glite-WMS**

```
[cert-glite-wms]
name=gLite 3.1 WMS (Testing and Certification)
baseurl=http://grid-deployment.web.cern.ch/grid-deployment/glite/cert/3.1/glite-WMS/sl4/i386
enabled=1
```
#### **glite.repo for lcg-CE**

```
[cert-lcg-ce]
name=gLite 3.1 lcgCE (Testing and Certification)
baseurl=http://grid-deployment.web.cern.ch/grid-deployment/glite/cert/3.1/lcg-CE/sl4/i386
enabled=1
```
#### <span id="page-2-0"></span>**Common items for all gLite Node Types**

You will have to reference a jpackage repository as well (for example in  $j$ package.repo);

```
[main]
[jpackage17-generic]
name=JPackage 1.7, generic
baseurl=http://mirrors.dotsrc.org/jpackage/1.7/generic/free/
enabled=1
protect=1
[main]
[jpackage5-generic]
name=JPackage 5, generic
baseurl=http://mirrors.dotsrc.org/jpackage/5.0/generic/free/
enabled=1
protect=1
```
More information on java and jpackage with gLite 3.1 can be found [here](https://twiki.cern.ch/twiki/bin/view/EGEE/GLite31JPackage)

#### Then you can do

```
to install glite-CE, type
  # yum install cert-glite-CE
to install glite-WMS, type
   # yum install cert-glite-WMS
```
### <span id="page-2-1"></span>**Known Issues in Installation and Testing**

#### **glite-MON**

#### Metapackage installation errors:

```
Error: Missing Dependency: egee-log4j >= 1.2.6 is needed by package glite-rgma-servicetool
Error: Missing Dependency: egee-log4j >= 1.2.6 is needed by package glite-rgma-gin
Error: Missing Dependency: egee-log4j >= 1.2.6 is needed by package glite-rgma-publish-site
```
#### **glite-SE\_dpm\_disk**, **glite-SE\_dpm\_mysql** and **glite-SE\_dpm\_oracle**

Issues when preparing the repository:

WARNING. perl-SOAP-Lite-0.69-1.el4.rf.noarch.rpm picked from the Integration Repository

A Perl package required in installation is not found under [ETICS.](https://twiki.cern.ch/twiki/bin/view/EGEE/ETICS) Alternative location has been chosen and the file has been copied to the integration repository from there. The module is perl-SOAP-Lite-0.69-1.el4.rf.noarch.rpm and its original location:

http://linuxsoft.cern.ch/dag/redhat/el4/en/i386/RPMS.dag/perl-SOAP-Lite-0.69-1.el4.rf.noarch.rpm

#### **glite-VOBOX**

Prior to installation of the metapackage, the following packages need to be installed:

- jdk-1\_5\_0\_12-linux-i586.rpm from Sun
- java-1.5.0-sun-compat-1.5.0.12-1jpp.i586.rpm from jpackage1.7

Issues when preparing the repository:

WARNING. lcg-proxy-renew-1.0.1-1.noarch.rpm picked from the Integration Repository

The lcg-proxy-renew package has been fetched from a temporary location (not [ETICS\)](https://twiki.cern.ch/twiki/bin/view/EGEE/ETICS) described in the patch #1244:

/afs/cern.ch/user/e/elisal/public/lcg-proxy-renew-1.0.1-1.noarch.rpm

#### **glite-WMS**

Issues when preparing the repository:

WARNING. glite-security-lcmaps-plugins-voms-1.3.7-1.slc4.i386.rpm picked from the Integration Rep

Metapackage installation errors:

Error: Missing Dependency: glite-security-voms >= 1.7.16-2 is needed by package glite-wms-helper

#### **glite-FTM**

This needs a version of perl-SOAP-Lite later than that supplied by the OS. Because 'protectbase' is normally used, this manoeuvre is required before the main install;

# yumdownloader perl-SOAP-Lite-0:0.69-1.el4.rf.noarch # yum localinstall perl-SOAP-Lite-0.69-1.el4.rf.noarch.rpm

### <span id="page-3-0"></span>**Configuration**

Instructions will be added in the next future.

-- [JuhaHerrala](https://twiki.cern.ch/twiki/bin/view/Main/JuhaHerrala) - 24 Aug 2007

This topic: EGEE > Glite31CertTest Topic revision: r15 - 2007-09-12 - unknown

Copyright &© by the contributing authors. All material on this collaboration platform is the property of the contributing authors. Ideas, requests, problems regarding TWiki? [Ask a support question](https://twiki.cern.ch/twiki/bin/view/Support/WebHome) or [Send feedback](mailto:twtool.support@cern.ch?subject=TWiki Feedback on EGEE.Glite31CertTest)